# Package 'rTPC'

August 17, 2023

Type Package

Title Fitting and Analysing Thermal Performance Curves

Version 1.0.4

Maintainer Daniel Padfield <d.padfield@exeter.ac.uk>

Description Helps to fit thermal performance curves (TPCs). 'rTPC' contains 26 model formulations previously used to fit TPCs and has helper functions to set sensible start parameters, upper and lower parameter limits and estimate parameters useful in downstream analyses, such as cardinal temperatures, maximum rate and optimum temperature. See Padfield et al. (2021) [<doi:10.1111/2041-210X.13585>](https://doi.org/10.1111/2041-210X.13585).

License GPL-3

URL <https://github.com/padpadpadpad/rTPC>

BugReports <https://github.com/padpadpadpad/rTPC/issues>

Depends  $R (= 2.10)$ 

Imports stats

Suggests boot, broom, car, forcats, ggplot2, ggrepel, knitr, minpack.lm, MuMIn, nls.multstart, nlstools, patchwork, progress, RColorBrewer, rmarkdown, stringr, testthat, tidyverse

VignetteBuilder knitr

Encoding UTF-8

LazyData true

RoxygenNote 7.2.3

NeedsCompilation no

Author Daniel Padfield [aut, cre], Hannah O'Sullivan [aut]

Repository CRAN

Date/Publication 2023-08-17 06:40:06 UTC

## R topics documented:

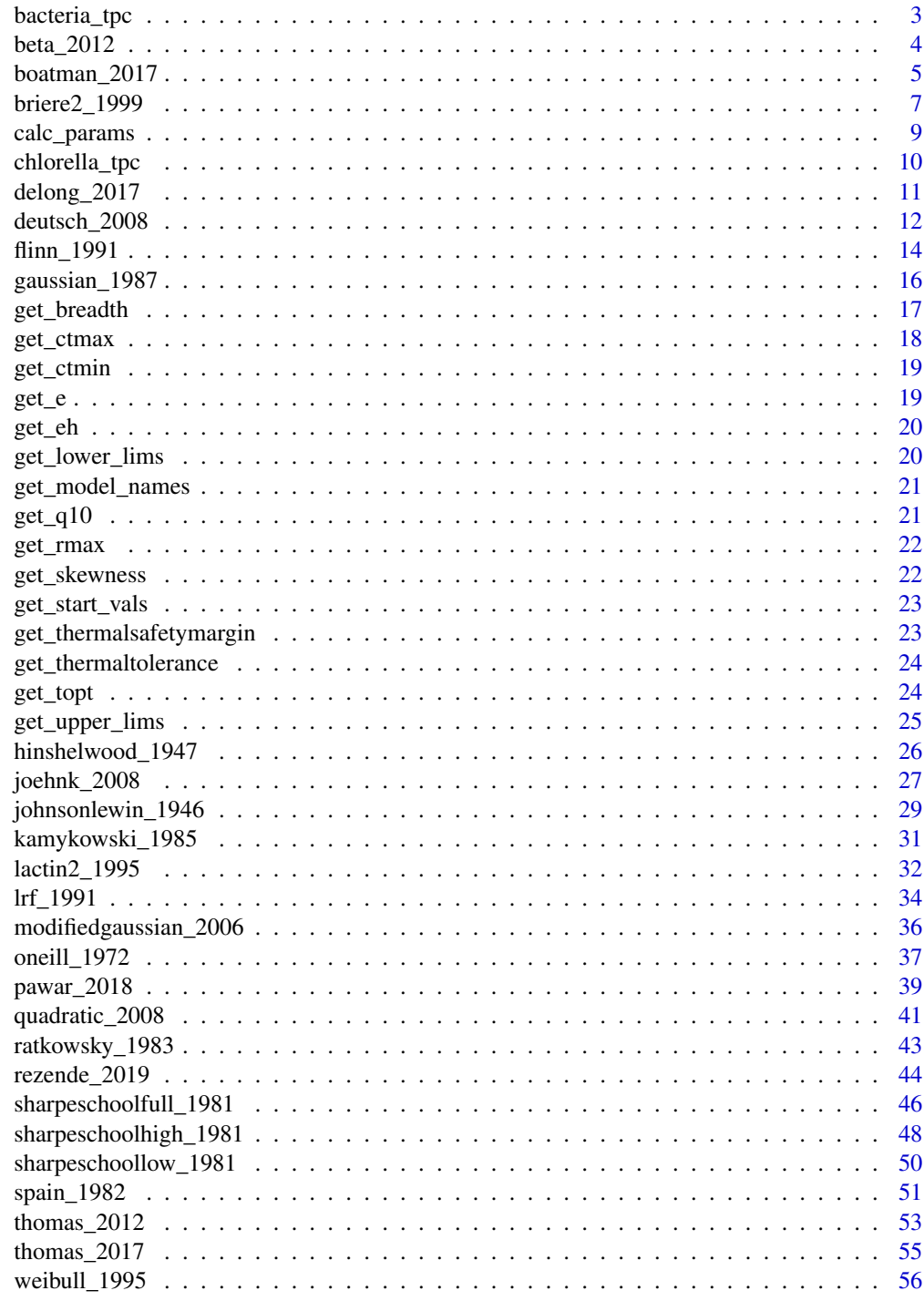

**Index** 

<span id="page-2-0"></span>

A dataset containing example data of growth rates of the bacteria Pseudomonas fluorescens in the presence and absence of its phage, phi2. Growth rates were measured across a range of assay temperatures to incorporate the entire thermal performance of the bacteria The dataset is the cleaned version so some data points have been omitted. There are multiple independent measurements per temperature for each treatment.

## Usage

data("bacteria\_tpc")

## Format

A data frame with 649 rows and 7 variables:

phage whether the bacteria was grown with or without phage

temp the assay temperature at which the growth rate was measured (degrees centigrade)

rate estimated growth rate per hour

#### Source

Daniel Padfield

#### References

Padfield, D., Castledine, M., & Buckling, A. (2020). Temperature-dependent changes to host–parasite interactions alter the thermal performance of a bacterial host. The ISME Journal, 14(2), 389-398.

```
data("bacteria_tpc")
library(ggplot2)
ggplot(bacteria_tpc) +
geom_point(aes(temp, rate, col = phage))
```
<span id="page-3-0"></span>

Beta model for fitting thermal performance curves

## Usage

beta\_2012(temp, a, b, c, d, e)

## Arguments

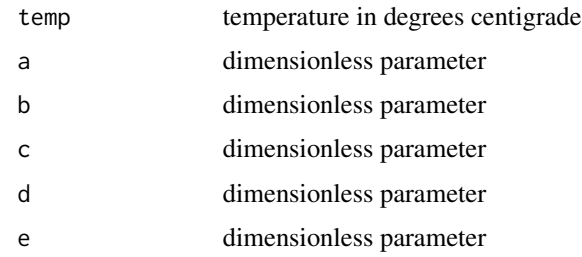

## Details

Equation:

$$
rate = \frac{a\left(\frac{temp - b + \frac{c(d-1)}{d+e-2}}{c}\right)^{d-1} \cdot \left(1 - \frac{temp - b + \frac{c(d-1)}{d+e-2}}{c}\right)^{e-1}}{\left(\frac{d-1}{d+e-2}\right)^{d-1} \cdot \left(\frac{e-1}{d+e-2}\right)^{e-1}}
$$

Start values in get\_start\_vals are derived from the data or sensible values from the literature.

Limits in get\_lower\_lims and get\_upper\_lims are derived from the data or based extreme values that are unlikely to occur in ecological settings.

## Value

a numeric vector of rate values based on the temperatures and parameter values provided to the function

## Note

Generally we found this model difficult to fit.

#### Author(s)

Daniel Padfield

#### <span id="page-4-0"></span>References

Niehaus, Amanda C., et al. Predicting the physiological performance of ectotherms in fluctuating thermal environments. Journal of Experimental Biology 215.4: 694-701 (2012)

#### Examples

```
# load in ggplot
library(ggplot2)
# subset for the first TPC curve
data('chlorella_tpc')
d <- subset(chlorella_tpc, curve_id == 1)
# get start values and fit model
start_vals <- get_start_vals(d$temp, d$rate, model_name = 'beta_2012')
# fit model
mod <- nls.multstart::nls_multstart(rate~beta_2012(temp = temp, a, b, c, d, e),
data = d,
iter = c(7, 7, 7, 7, 7),
start_lower = start_vals - 10,
start_upper = start_vals + 10,
lower = get_lower_lims(d$temp, d$rate, model_name = 'beta_2012'),
upper = get_upper_lims(d$temp, d$rate, model_name = 'beta_2012'),
supp_errors = 'Y',
convergence_count = FALSE)
# look at model fit
summary(mod)
# get predictions
preds <- data.frame(temp = seq(min(d$temp), max(d$temp), length.out = 100))
preds <- broom::augment(mod, newdata = preds)
# plot
ggplot(preds) +
geom_point(aes(temp, rate), d) +
geom_line(aes(temp, .fitted), col = 'blue') +
theme_bw()
```
boatman\_2017 *Boatman model for fitting thermal performance curves*

#### Description

Boatman model for fitting thermal performance curves

#### Usage

boatman\_2017(temp, rmax, tmin, tmax, a, b)

#### Arguments

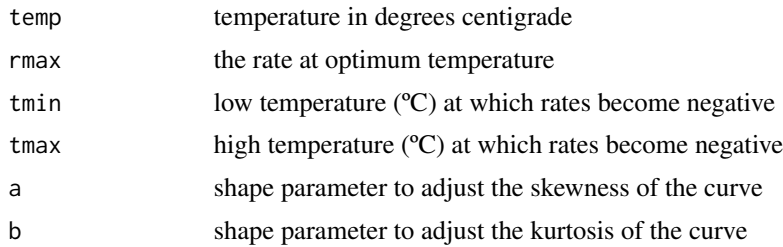

## Details

Equation:

$$
rate = r_{max} \cdot \left( sin \left( \pi \left( \frac{temp - t_{min}}{t_{max} - t_{min}} \right)^a \right) \right)^b
$$

Start values in get\_start\_vals are derived from the data or sensible values from the literature.

Limits in get\_lower\_lims and get\_upper\_lims are derived from the data or based extreme values that are unlikely to occur in ecological settings.

#### Value

a numeric vector of rate values based on the temperatures and parameter values provided to the function

#### Note

Generally we found this model easy to fit.

## References

Boatman, T. G., Lawson, T., & Geider, R. J. A key marine diazotroph in a changing ocean: The interacting effects of temperature, CO2 and light on the growth of Trichodesmium erythraeum IMS101. PLoS ONE, 12, e0168796 (2017)

```
# load in ggplot
library(ggplot2)
# subset for the first TPC curve
data('chlorella_tpc')
d <- subset(chlorella_tpc, curve_id == 1)
# get start values and fit model
start_vals <- get_start_vals(d$temp, d$rate, model_name = 'boatman_2017')
```

```
# fit model
mod <- nls.multstart::nls_multstart(rate~boatman_2017(temp = temp, rmax, tmin, tmax, a, b),
data = d,
iter = c(4,4,4,4,4),start_lower = start_vals - 10,
start_upper = start_vals + 10,
lower = get_lower_lims(d$temp, d$rate, model_name = 'boatman_2017'),
upper = get_upper_lims(d$temp, d$rate, model_name = 'boatman_2017'),
supp_errors = 'Y',
convergence_count = FALSE)
# look at model fit
summary(mod)
# get predictions
preds <- data.frame(temp = seq(min(d$temp), max(d$temp), length.out = 100))
preds <- broom::augment(mod, newdata = preds)
# plot
ggplot(preds) +
geom_point(aes(temp, rate), d) +
geom_line(aes(temp, .fitted), col = 'blue') +
theme_bw()
```
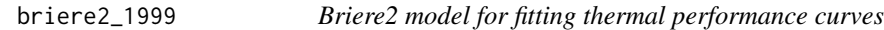

Briere2 model for fitting thermal performance curves

#### Usage

```
briere2_1999(temp, tmin, tmax, a, b)
```
## Arguments

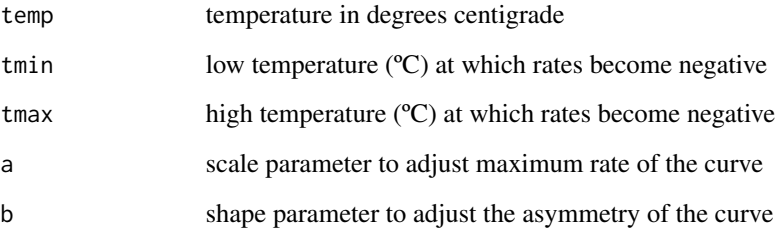

## Details

Equation:

 $rate = a \cdot temp \cdot (temp - t_{min}) \cdot (t_{max} - temp)^{\frac{1}{b}}$ 

Start values in get\_start\_vals are derived from the data or sensible values from the literature.

Limits in get\_lower\_lims and get\_upper\_lims are derived from the data or based extreme values that are unlikely to occur in ecological settings.

## Value

a numeric vector of rate values based on the temperatures and parameter values provided to the function

#### Note

Generally we found this model easy to fit.

## References

Brière, J.F., Pracros, P., Le Roux, A.Y., Pierre, J.S., A novel rate model of temperature-dependent development for arthropods. Environmental Entomololgy, 28, 22–29 (1999)

```
# load in ggplot
library(ggplot2)
# subset for the first TPC curve
data('chlorella_tpc')
d <- subset(chlorella_tpc, curve_id == 1)
# get start values and fit model
start_vals <- get_start_vals(d$temp, d$rate, model_name = 'briere2_1999')
# fit model
mod <- nls.multstart::nls_multstart(rate~briere2_1999(temp = temp, tmin, tmax, a, b),
data = d,
iter = c(4, 4, 4, 4),
start_lower = start_vals - 10,
start_upper = start_vals + 10,
lower = get_lower_lims(d$temp, d$rate, model_name = 'briere2_1999'),
upper = get_upper_lims(d$temp, d$rate, model_name = 'briere2_1999'),
supp_errors = 'Y',
convergence_count = FALSE)
# look at model fit
summary(mod)
# get predictions
preds <- data.frame(temp = seq(min(d$temp), max(d$temp), length.out = 100))
preds <- broom::augment(mod, newdata = preds)
```
<span id="page-8-0"></span>calc\_params 9

```
# plot
ggplot(preds) +
geom_point(aes(temp, rate), d) +
geom_line(aes(temp, .fitted), col = 'blue') +
theme_bw()
```
calc\_params *Calculate extra parameters of a thermal performance curve*

## Description

Calculate extra parameters of a thermal performance curve

#### Usage

```
calc_params(model)
```
#### Arguments

model nls model object that contains a model of a thermal performance curve

#### Details

Currently estimates:

- maximum rate (rmax) using [get\\_rmax\(\)](#page-21-1)
- optimum temperature (topt) using [get\\_topt\(\)](#page-23-1)
- critical thermal maximum (ctmax) using [get\\_ctmax\(\)](#page-17-1)
- critical thermal minimum (ctmin) using [get\\_ctmin\(\)](#page-18-1)
- activation energy (e) using [get\\_e\(\)](#page-18-2)
- deactivation energy (eh) using [get\\_eh\(\)](#page-19-1)
- q10 value using [get\\_q10\(\)](#page-20-1)
- thermal safety margin using [get\\_thermalsafetymargin\(\)](#page-22-1)
- thermal tolerance using [get\\_thermaltolerance\(\)](#page-23-2)
- thermal performance breadth using [get\\_breadth\(\)](#page-16-1)
- skewness using [get\\_skewness\(\)](#page-21-2)

## Value

a dataframe containing the estimates of key TPC traits for a given model object. If any parameters cannot be calculated for a thermal performance curve, they will return NA.

A dataset containing example data of rates of photosynthesis and respiration of the phytoplankton Chlorella vulgaris. Instantaneous rates of metabolism were made across a range of assay temperatures to incorporate the entire thermal performance of the populations. The dataset is the cleaned version so some datapoints have been omitted.

#### Usage

```
data("chlorella_tpc")
```
## Format

A data frame with 649 rows and 7 variables:

curve\_id a unique value for each separate curve

- **growth\_temp** the growth temperature that the culture was maintained at before measurements were taken (degrees centigrade)
- process whether the cultures had been kept for a long time at their growth temperature (adaptation/~100 generations) or a short time (a measure of acclimation/~10 generations)
- flux whether the curve depicts respiration or gross photosynthesis
- temp the assay temperature at which the metabolic rate was measured (degrees centigrade)
- rate the metabolic rate measured (micro mol O2 micro gram C-1 hr-1)

#### Source

Daniel Padfield

#### References

Padfield, D., Yvon-durocher, G., Buckling, A., Jennings, S. & Yvon-durocher, G. (2015). Rapid evolution of metabolic traits explains thermal adaptation in phytoplankton, Ecology Letters, 19, 133-142.

```
data("chlorella_tpc")
library(ggplot2)
ggplot(chlorella_tpc) +
geom_point(aes(temp, rate, col = process)) +
 facet_wrap(~ growth_temp + flux)
```
<span id="page-10-0"></span>

DeLong enzyme-assisted Arrhenius model for fitting thermal performance curves

#### Usage

delong\_2017(temp, c, eb, ef, tm, ehc)

## Arguments

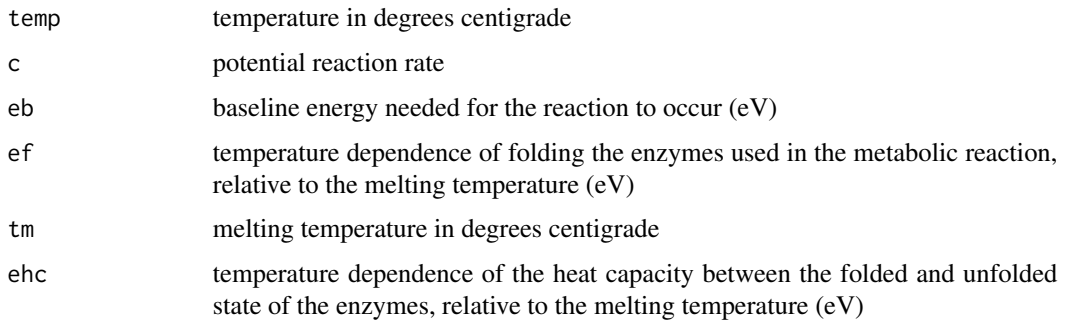

#### Details

Equation:

$$
rate = c\cdot exp\frac{-\left(e_b - (e_f(1 - \frac{temp + 273.15}{t_m}) + e_{hc} \cdot ((temp + 273.15) - t_m - (temp + 273.15) \cdot ln(\frac{temp + 273.15}{t_m})))\right)}{k \cdot (temp + 273.15)}
$$

where k is Boltzmann's constant with a value of 8.62e-05 and tm is actually tm - 273.15

Start values in get\_start\_vals are derived from the data or sensible values from the literature.

Limits in get\_lower\_lims and get\_upper\_lims are derived from the data or based extreme values that are unlikely to occur in ecological settings.

## Value

a numeric vector of rate values based on the temperatures and parameter values provided to the function

#### Note

Generally we found this model easy to fit.

#### <span id="page-11-0"></span>References

DeLong, John P., et al. The combined effects of reactant kinetics and enzyme stability explain the temperature dependence of metabolic rates. Ecology and evolution 7.11 (2017): 3940-3950.

## Examples

```
# load in ggplot
library(ggplot2)
# subset for the first TPC curve
data('chlorella_tpc')
d <- subset(chlorella_tpc, curve_id == 1)
# get start values and fit model
start_vals <- get_start_vals(d$temp, d$rate, model_name = 'delong_2017')
# fit model
mod <- nls.multstart::nls_multstart(rate~delong_2017(temp = temp, c, eb, ef, tm,ehc),
data = d,
iter = c(4,4,4,4,4),start_lower = start_vals - 10,
start_upper = start_vals + 10,
lower = get_lower_lims(d$temp, d$rate, model_name = 'delong_2017'),
upper = get_upper_lims(d$temp, d$rate, model_name = 'delong_2017'),
supp_errors = 'Y',
convergence_count = FALSE)
# look at model fit
summary(mod)
# get predictions
preds <- data.frame(temp = seq(min(d$temp), max(d$temp), length.out = 100))
preds <- broom::augment(mod, newdata = preds)
# plot
ggplot(preds) +
geom_point(aes(temp, rate), d) +
geom_line(aes(temp, .fitted), col = 'blue') +
theme_bw()
```
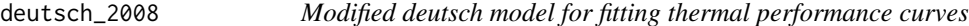

#### Description

Modified deutsch model for fitting thermal performance curves

#### Usage

```
deutsch_2008(temp, rmax, topt, ctmax, a)
```
## deutsch\_2008 13

#### **Arguments**

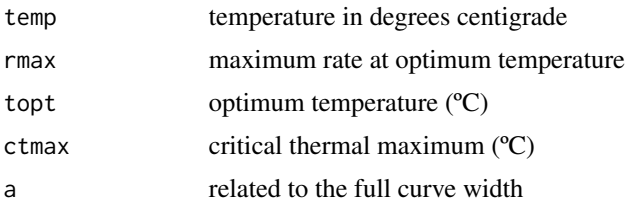

## Details

Equation:

$$
\begin{aligned}\n\text{if } \quad temp < t_{opt} : rate = r_{max} \cdot exp^{-\left(\frac{temp - t_{opt}}{2a}\right)^2} \\
\text{if } \quad temp > t_{opt} : rate = r_{max} \cdot \left(1 - \left(\frac{temp - t_{opt}}{t_{opt} - ct_{max}}\right)^2\right)\n\end{aligned}
$$

Start values in get\_start\_vals are derived from the data.

Limits in get\_lower\_lims and get\_upper\_lims are based on extreme values that are unlikely to occur in ecological settings.

#### Value

a numeric vector of rate values based on the temperatures and parameter values provided to the function

## Note

Generally we found this model easy to fit.

## References

Deutsch, C. A., Tewksbury, J. J., Huey, R. B., Sheldon, K. S., Ghalambor, C. K., Haak, D. C., & Martin, P. R. Impacts of climate warming on terrestrial ectotherms across latitude. Proceedings of the National Academy of Sciences, 105(18), 6668-6672. (2008)

```
# load in ggplot
library(ggplot2)
# subset for the first TPC curve
data('chlorella_tpc')
d <- subset(chlorella_tpc, curve_id == 1)
# get start values and fit model
start_vals <- get_start_vals(d$temp, d$rate, model_name = 'deutsch_2008')
# fit model
mod <- nls.multstart::nls_multstart(rate~deutsch_2008(temp = temp, rmax, topt, ctmax, a),
```

```
data = d,
iter = c(4,4,4,4),
start_lower = start_vals - 10,
start_upper = start_vals + 10,
lower = get_lower_lims(d$temp, d$rate, model_name = 'deutsch_2008'),
upper = get_upper_lims(d$temp, d$rate, model_name = 'deutsch_2008'),
supp_errors = 'Y',
convergence_count = FALSE)
# look at model fit
summary(mod)
# get predictions
preds <- data.frame(temp = seq(min(d$temp), max(d$temp), length.out = 100))
preds <- broom::augment(mod, newdata = preds)
# plot
ggplot(preds) +
geom_point(aes(temp, rate), d) +
geom_line(aes(temp, .fitted), col = 'blue') +
theme_bw()
```
flinn\_1991 *Flinn model for fitting thermal performance curves*

## Description

Flinn model for fitting thermal performance curves

#### Usage

flinn\_1991(temp, a, b, c)

## Arguments

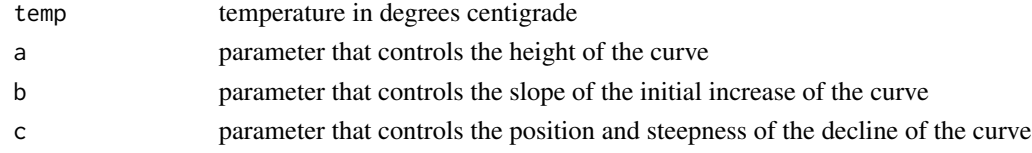

## Details

Equation:

$$
rate = \frac{1}{1 + a + b \cdot temp + c \cdot temp^2}
$$

Start values in get\_start\_vals are derived from previous methods from the literature. Limits in get\_lower\_lims and get\_upper\_lims are based on extreme values that are unlikely to occur in ecological settings.

<span id="page-13-0"></span>

#### $f$  $\lim_{z \to 0}$  15

## Value

a numeric vector of rate values based on the temperatures and parameter values provided to the function

## Note

Generally we found this model easy to fit.

## **References**

Flinn PW Temperature-dependent functional response of the parasitoid Cephalonomia waterstoni (Gahan) (Hymenoptera, Bethylidae) attacking rusty grain beetle larvae (Coleoptera, Cucujidae). Environmental Entomology, 20, 872–876, (1991)

```
# load in ggplot
library(ggplot2)
# subset for the first TPC curve
data('chlorella_tpc')
d <- subset(chlorella_tpc, curve_id == 1)
# get start values and fit model
start_vals <- get_start_vals(d$temp, d$rate, model_name = 'flinn_1991')
# fit model
mod <- nls.multstart::nls_multstart(rate~flinn_1991(temp = temp, a, b, c),
data = d,
iter = c(4, 4, 4),start_lower = start_vals - 1,
start_upper = start_vals + 1,
lower = get_lower_lims(d$temp, d$rate, model_name = 'flinn_1991'),
upper = get_upper_lims(d$temp, d$rate, model_name = 'flinn_1991'),
supp_error = 'Y',convergence_count = FALSE)
# look at model fit
summary(mod)
# get predictions
preds <- data.frame(temp = seq(min(d$temp), max(d$temp), length.out = 100))
preds <- broom::augment(mod, newdata = preds)
# plot
ggplot(preds) +
geom_point(aes(temp, rate), d) +
geom_line(aes(temp, .fitted), col = 'blue') +
theme_bw()
```
<span id="page-15-0"></span>

Gaussian model for fitting thermal performance curves

## Usage

```
gaussian_1987(temp, rmax, topt, a)
```
## Arguments

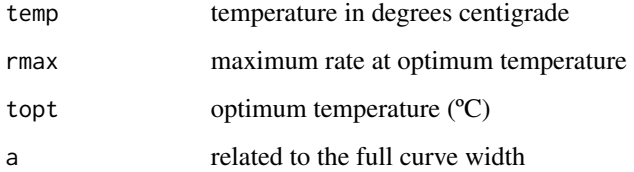

## Details

Equation:

$$
rate = r_{max} \cdot exp \left(-0.5 \left(\frac{|temp - t_{opt}|}{a}\right)^2\right)
$$

Start values in get\_start\_vals are derived from the data

Limits in get\_lower\_lims and get\_upper\_lims are based on extreme values that are unlikely to occur in ecological settings.

## Value

a numeric vector of rate values based on the temperatures and parameter values provided to the function

#### Note

Generally we found this model easy to fit.

#### References

Lynch, M., Gabriel, W., Environmental tolerance. The American Naturalist. 129, 283–303. (1987)

## <span id="page-16-0"></span>get\_breadth 17

#### Examples

```
# load in ggplot
library(ggplot2)
# subset for the first TPC curve
data('chlorella_tpc')
d <- subset(chlorella_tpc, curve_id == 1)
# get start values and fit model
start_vals <- get_start_vals(d$temp, d$rate, model_name = 'gaussian_1987')
# fit model
mod <- nls.multstart::nls_multstart(rate~gaussian_1987(temp = temp,rmax, topt,a),
data = d,
iter = c(4, 4, 4),start_lower = start_vals - 10,
start_upper = start_vals + 10,
lower = get_lower_lims(d$temp, d$rate, model_name = 'gaussian_1987'),
upper = get_upper_lims(d$temp, d$rate, model_name = 'gaussian_1987'),
supp_errors = 'Y',
convergence_count = FALSE)
# look at model fit
summary(mod)
# get predictions
preds <- data.frame(temp = seq(min(d$temp), max(d$temp), length.out = 100))
preds <- broom::augment(mod, newdata = preds)
# plot
ggplot(preds) +
geom_point(aes(temp, rate), d) +
geom_line(aes(temp, .fitted), col = 'blue') +
theme_bw()
```
<span id="page-16-1"></span>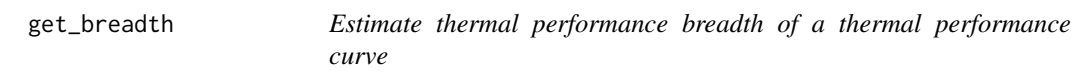

#### Description

Estimate thermal performance breadth of a thermal performance curve

#### Usage

get\_breadth(model, level = 0.8)

<span id="page-17-0"></span>18 get\_ctmax

#### **Arguments**

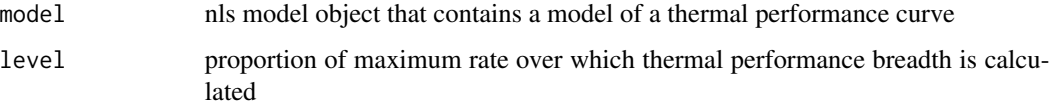

## Details

Thermal performance breadth is calculated as the range of temperatures over which a curve's rate is at least 0.8 of peak. This defaults to a proportion of 0.8 but can be changed using the level argument.

#### Value

Numeric estimate of thermal performance breadth (in ºC)

<span id="page-17-1"></span>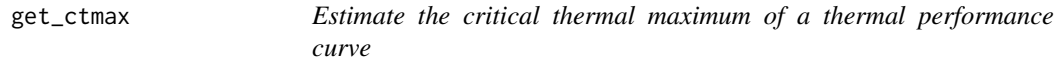

#### Description

Estimate the critical thermal maximum of a thermal performance curve

#### Usage

get\_ctmax(model)

## Arguments

model nls model object that contains a model of a thermal performance curve

## Details

Critical thermal maximum is calculated by predicting over a temperature range 50 ºC beyond the maximum value in the dataset. The predicted rate value closest to 0 is then extracted. When this is impossible due to the curve formula (i.e the Sharpe-Schoolfield model), the temperature where the rate is 5 percent of the maximum rate is estimated. Predictions are done every 0.001 ºC so the estimate of the critical thermal maximum should be accurate up to 0.001 ºC.

## Value

Numeric estimate of critical thermal maximum (ºC)

<span id="page-18-1"></span><span id="page-18-0"></span>

Estimate the critical thermal minimum of a thermal performance curve

## Usage

```
get_ctmin(model)
```
## Arguments

model nls model object that contains a model of a thermal performance curve

#### Details

Optimum temperature is calculated by predicting over a temperature range 50 degrees lower than the minimum value in the dataset. The predicted rate value closest to  $0$  is then extracted. When this is impossible due to the curve formula (i.e the Sharpe-Schoolfield model), the temperature where the rate is 5 percent of the maximum rate is estimated. Predictions are done every 0.001 ºC value so the estimate of the critical thermal minimum should be accurate up to 0.001 ºC.

#### Value

Numeric estimate of critical thermal minimum (ºC)

<span id="page-18-2"></span>get\_e *Estimate the activation energy of a thermal performance curve*

## Description

Estimate the activation energy of a thermal performance curve

## Usage

```
get_e(model)
```
#### Arguments

model nls model object that contains a model of a thermal performance curve

#### Details

Fits a modified-Boltzmann equation to all raw data below the optimum temperature (°C; as estimated by get\_topt).

## <span id="page-19-0"></span>Value

Numeric estimate of activation energy (eV)

<span id="page-19-1"></span>get\_eh *Estimate the deactivation energy of a thermal performance curve*

## Description

Estimate the deactivation energy of a thermal performance curve

## Usage

get\_eh(model)

## Arguments

model nls model object that contains a model of a thermal performance curve

## Details

Fits a modified-Boltzmann equation to all raw data beyond the optimum temperature (°C; as estimated by get\_topt).

## Value

Numeric estimate of activation energy (eV)

get\_lower\_lims *Set broad lower limits on parameter values*

## Description

Sets wide lower limits on parameter values for each TPC model

## Usage

get\_lower\_lims(x, y, model\_name)

#### Arguments

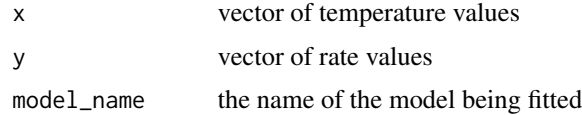

## <span id="page-20-0"></span>Value

Named list of lower limits given the data and model being fitted

#### Author(s)

Daniel Padfield

get\_model\_names *Lists the models available in rTPC*

## Description

Lists the models available in rTPC

## Usage

get\_model\_names()

## Value

character vector of thermal performance curves available in rTPC

#### Examples

```
get_model_names()
```
<span id="page-20-1"></span>get\_q10 *Estimate the q10 value of a thermal performance curve*

## Description

Estimate the q10 value of a thermal performance curve

#### Usage

get\_q10(model)

## Arguments

model nls model object that contains a model of a thermal performance curve

## Details

Fits the q10 portion of rezende\_2019 to all raw data below the optimum temperature (°C; as estimated by get\_topt).

## Value

Numeric estimate of q10 value

<span id="page-21-1"></span><span id="page-21-0"></span>

Estimate maximum rate of a thermal performance curve

## Usage

```
get_rmax(model)
```
## Arguments

model nls model object that contains a model of a thermal performance curve

## Details

Maximum rate is calculated by predicting over the temperature range using the previously estimated parameters and picking the maximum rate value. Predictions are done every 0.001 ºC.

## Value

Numeric estimate of maximum rate

<span id="page-21-2"></span>get\_skewness *Estimates skewness of a thermal performance curve*

#### Description

Estimates skewness of a thermal performance curve

#### Usage

```
get_skewness(model)
```
#### Arguments

model nls model object that contains a model of a thermal performance curve

## Details

Skewness is calculated from the values of activation energy (e) and deactivation energy (eh) as: skewness  $= e - e$ . A negative skewness indicates the TPC is left skewed, the drop after the optimum is steeper than the rise up to the optimum. A positive skewness means that the TPC is right skewed and a value of 0 would mean the curve is symmetrical around the optimum.

<span id="page-22-0"></span>get\_start\_vals 23

## Value

Numeric estimate of skewness

get\_start\_vals *Estimate start values for TPC fitting*

## Description

Estimates sensible start values for fitting thermal performance curves

## Usage

get\_start\_vals(x, y, model\_name)

## Arguments

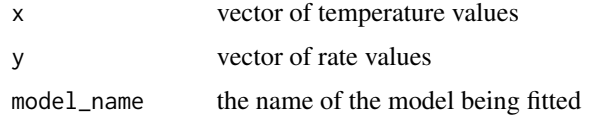

## Value

Named list of start parameters given the data and model being fitted

## Author(s)

Daniel Padfield

<span id="page-22-1"></span>get\_thermalsafetymargin

*Estimate thermal safety margin of a thermal performance curve*

#### Description

Estimate thermal safety margin of a thermal performance curve

## Usage

```
get_thermalsafetymargin(model)
```
## Arguments

model nls model object that contains a model of a thermal performance curve

## <span id="page-23-0"></span>Details

Thermal safety margin is calculated as: CTmax - Topt. This is calculated using the functions get\_ctmax and get\_topt.

## Value

Numeric estimate of thermal safety margin (in ºC)

<span id="page-23-2"></span>get\_thermaltolerance *Estimate thermal tolerance of a thermal performance curve*

## Description

Estimate thermal tolerance of a thermal performance curve

## Usage

get\_thermaltolerance(model)

#### Arguments

model nls model object that contains a model of a thermal performance curve

#### Details

Thermal tolerance is calculated as: CTmax - CTmin. This is calculated using the functions get\_ctmax and get\_ctmin.

## Value

```
Thermal tolerance (in ºC)
```
<span id="page-23-1"></span>get\_topt *Estimate optimum temperature of a thermal performance curve*

## Description

Estimate optimum temperature of a thermal performance curve

## Usage

```
get_topt(model)
```
#### Arguments

model nls model object that contains a model of a thermal performance curve

<span id="page-24-0"></span>get\_upper\_lims 25

## Details

Optimum temperature (ºC) is calculated by predicting over the temperature range using the previously estimated parameters and keeping the temperature where the largest rate value occurs. Predictions are done every 0.001 ºC so the estimate of optimum temperature should be accurate up to 0.001 °C.

## Value

Numeric estimate of optimum temperature (in ºC)

get\_upper\_lims *Set broad upper limits on parameter values*

## Description

Sets wide upper limits on parameter values for each TPC model

## Usage

get\_upper\_lims(x, y, model\_name)

## Arguments

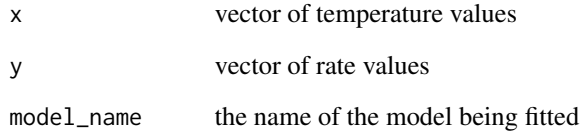

## Value

Named list of upper limits given the data and model being fitted

## Author(s)

Daniel Padfield

<span id="page-25-0"></span>

Hinshelwood model for fitting thermal performance curves

#### Usage

hinshelwood\_1947(temp, a, e, b, eh)

#### Arguments

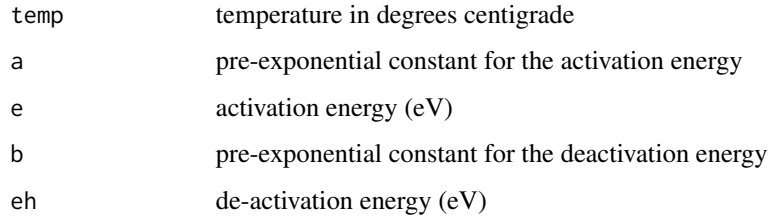

## Details

Equation:

 $rate = a \cdot exp^{\frac{-e}{k \cdot (temp + 273.15)}} - b \cdot exp^{\frac{-e_h}{k \cdot (temp + 273.15)}}$ 

where k is Boltzmann's constant with a value of 8.62e-05

Start values in get\_start\_vals are taken from the literature.

Limits in get\_lower\_lims and get\_upper\_lims are based on extreme values that are unlikely to occur in ecological settings.

## Value

a numeric vector of rate values based on the temperatures and parameter values provided to the function

#### Note

Generally we found this model difficult to fit.

#### References

Hinshelwood C.N. The Chemical Kinetics of the Bacterial Cell. Oxford University Press. (1947)

## <span id="page-26-0"></span>joehnk\_2008 27

#### Examples

```
# load in ggplot
library(ggplot2)
# subset for the first TPC curve
data('chlorella_tpc')
d <- subset(chlorella_tpc, curve_id == 1)
# get start values and fit model
start_vals <- get_start_vals(d$temp, d$rate, model_name = 'hinshelwood_1947')
# fit model
mod <- nls.multstart::nls_multstart(rate~hinshelwood_1947(temp = temp,a, e, b, eh),
data = d,
iter = c(5, 5, 5, 5),
start_lower = start\_vals - 1,
start_upper = start_vals + 1,
lower = get_lower_lims(d$temp, d$rate, model_name = 'hinshelwood_1947'),
upper = get_upper_lims(d$temp, d$rate, model_name = 'hinshelwood_1947'),
supp_errors = 'Y',
convergence_count = FALSE)
# look at model fit
summary(mod)
# get predictions
preds <- data.frame(temp = seq(min(d$temp), max(d$temp), length.out = 100))
preds <- broom::augment(mod, newdata = preds)
# plot
ggplot(preds) +
geom_point(aes(temp, rate), d) +
geom_line(aes(temp, .fitted), col = 'blue') +
theme_bw()
```
joehnk\_2008 *Jöhnk model for fitting thermal performance curves*

## Description

Jöhnk model for fitting thermal performance curves

#### Usage

joehnk\_2008(temp, rmax, topt, a, b, c)

#### Arguments

temp temperature in degrees centigrade

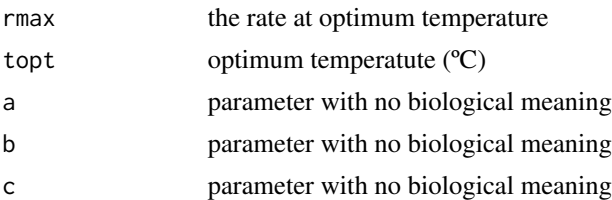

## Details

Equation:

$$
rate = r_{max} \left( 1 + a \left( \left( b^{temp - t_{opt}} - 1 \right) - \frac{ln(b)}{ln(c)} (c^{temp - t_{opt}} - 1) \right) \right)
$$

Start values in get\_start\_vals are derived from the data or sensible values from the literature.

Limits in get\_lower\_lims and get\_upper\_lims are based on extreme values that are unlikely to occur in ecological settings.

## Value

a numeric vector of rate values based on the temperatures and parameter values provided to the function

#### Note

Generally we found this model easy to fit.

#### References

Joehnk, Klaus D., et al. Summer heatwaves promote blooms of harmful cyanobacteria. Global change biology 14.3: 495-512 (2008)

```
# load in ggplot
library(ggplot2)
# subset for the first TPC curve
data('chlorella_tpc')
d <- subset(chlorella_tpc, curve_id == 1)
# get start values and fit model
start_vals <- get_start_vals(d$temp, d$rate, model_name = 'joehnk_2008')
# fit model
mod <- nls.multstart::nls_multstart(rate~joehnk_2008(temp = temp, rmax, topt, a, b, c),
data = d,
iter = c(3,3,3,3,3),
start_lower = start_vals - 10,
start_upper = start_vals + 10,
lower = get_lower_lims(d$temp, d$rate, model_name = 'joehnk_2008'),
upper = get_upper_lims(d$temp, d$rate, model_name = 'joehnk_2008'),
```
## <span id="page-28-0"></span>johnsonlewin\_1946 29

```
supp_errors = 'Y',
convergence_count = FALSE)
# look at model fit
summary(mod)
# get predictions
preds <- data.frame(temp = seq(min(d$temp), max(d$temp), length.out = 100))
preds <- broom::augment(mod, newdata = preds)
# plot
ggplot(preds) +
geom_point(aes(temp, rate), d) +
geom_line(aes(temp, .fitted), col = 'blue') +
theme_bw()
```
johnsonlewin\_1946 *Johnson-Lewin model for fitting thermal performance curves*

## Description

Johnson-Lewin model for fitting thermal performance curves

## Usage

```
johnsonlewin_1946(temp, r0, e, eh, topt)
```
## Arguments

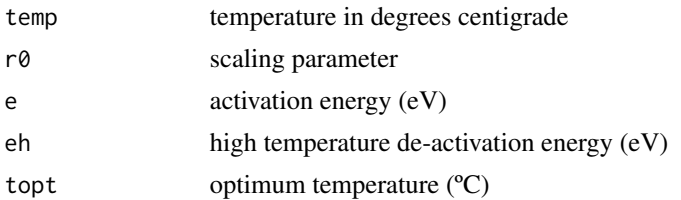

## Details

Equation:

$$
rate = \frac{r_0 \cdot exp^{\frac{k \cdot (temp + 273.15)}{k \cdot (temp + 273.15)}}}{1 + exp^{-\frac{e_h - (\frac{e_h}{(t_{opt} + 273.15)} + k \cdot ln(\frac{e}{e_h - e})) \cdot (temp + 273.15)}}}
$$

−e

where k is Boltzmann's constant with a value of 8.62e-05.

Start values in get\_start\_vals are derived from the data.

Limits in get\_lower\_lims and get\_upper\_lims are derived from the data or based extreme values that are unlikely to occur in ecological settings.

#### Value

a numeric vector of rate values based on the temperatures and parameter values provided to the function

#### Note

Generally we found this model difficult to fit.

## References

Johnson, Frank H., and Isaac Lewin. The growth rate of E. coli in relation to temperature, quinine and coenzyme. Journal of Cellular and Comparative Physiology 28.1 (1946): 47-75.

```
# load in ggplot
library(ggplot2)
# subset for the first TPC curve
data('chlorella_tpc')
d <- subset(chlorella_tpc, curve_id == 1)
# get start values and fit model
start_vals <- get_start_vals(d$temp, d$rate, model_name = 'johnsonlewin_1946')
# fit model
mod <- suppressWarnings(
nls.multstart::nls_multstart(rate~johnsonlewin_1946(temp = temp, r0, e, eh, topt),
data = d,
iter = c(5, 5, 5, 5),
start\_lower = start\_vals - 1,
start\_upper = start\_vals + 1,
lower = get_lower_lims(d$temp, d$rate, model_name = 'johnsonlewin_1946'),
upper = get_upper_lims(d$temp, d$rate, model_name = 'johnsonlewin_1946'),
supp_errors = 'Y',
convergence_count = FALSE)
\lambda# look at model fit
summary(mod)
# get predictions
preds <- data.frame(temp = seq(min(d$temp), max(d$temp), length.out = 100))
preds <- broom::augment(mod, newdata = preds)
# plot
ggplot(preds) +
geom_point(aes(temp, rate), d) +
geom_line(aes(temp, .fitted), col = 'blue') +
theme_bw()
```
<span id="page-30-0"></span>

Kamykowski model for fitting thermal performance curves

#### Usage

kamykowski\_1985(temp, tmin, tmax, a, b, c)

## Arguments

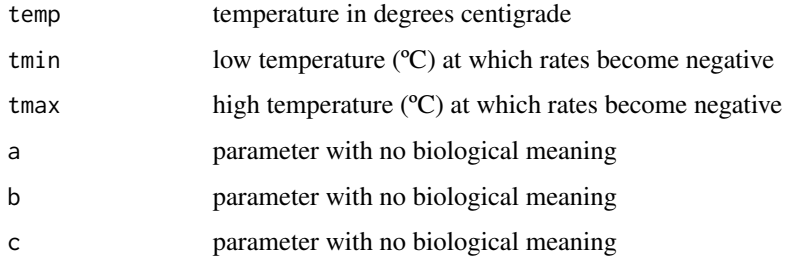

## Details

Equation:

$$
rate = a \cdot (1 - exp^{-b \cdot (temp - t_{min})}) \cdot (1 - exp^{-c \cdot (t_{max} - temp)})
$$

Start values in get\_start\_vals are derived from the data or sensible values from the literature.

Limits in get\_lower\_lims and get\_upper\_lims are derived from the data or based extreme values that are unlikely to occur in ecological settings.

## Value

a numeric vector of rate values based on the temperatures and parameter values provided to the function

## Note

Generally we found this model easy to fit.

## References

Kamykowski, Daniel. A survey of protozoan laboratory temperature studies applied to marine dinoflagellate behaviour from a field perspective. Contributions in Marine Science. (1985).

## Examples

```
# load in ggplot
library(ggplot2)
# subset for the first TPC curve
data('chlorella_tpc')
d <- subset(chlorella_tpc, curve_id == 1)
# get start values and fit model
start_vals <- get_start_vals(d$temp, d$rate, model_name = 'kamykowski_1985')
# fit model
mod <- nls.multstart::nls_multstart(rate~kamykowski_1985(temp = temp, tmin, tmax, a, b, c),
data = d,
iter = c(3,3,3,3,3),start_lower = start_vals - 10,
start_upper = start_vals + 10,
lower = get_lower_lims(d$temp, d$rate, model_name = 'kamykowski_1985'),
upper = get_upper_lims(d$temp, d$rate, model_name = 'kamykowski_1985'),
supp_errors = 'Y',
convergence_count = FALSE)
# look at model fit
summary(mod)
# get predictions
preds <- data.frame(temp = seq(min(d$temp), max(d$temp), length.out = 100))
preds <- broom::augment(mod, newdata = preds)
# plot
ggplot(preds) +
geom_point(aes(temp, rate), d) +
geom_line(aes(temp, .fitted), col = 'blue') +
theme_bw()
```
lactin2\_1995 *Lactin2 model for fitting thermal performance curves*

## Description

Lactin2 model for fitting thermal performance curves

#### Usage

lactin2\_1995(temp, a, b, tmax, delta\_t)

#### Arguments

temp temperature in degrees centigrade

<span id="page-31-0"></span>

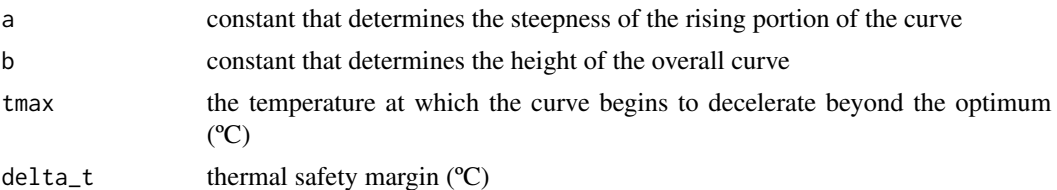

#### Details

Equation:

$$
rate = exp^{a \cdot temp} - exp^{a \cdot temp} - exp^{a \cdot temp}
$$

Start values in get\_start\_vals are derived from the data or sensible values from the literature.

Limits in get\_lower\_lims and get\_upper\_lims are derived from the data or based extreme values that are unlikely to occur in ecological settings.

#### Value

a numeric vector of rate values based on the temperatures and parameter values provided to the function

#### Note

Generally we found this model easy to fit.

## References

Lactin, D.J., Holliday, N.J., Johnson, D.L. & Craigen, R. Improved rate models of temperaturedependent development by arthropods. Environmental Entomology 24, 69-75 (1995)

```
# load in ggplot
library(ggplot2)
# subset for the first TPC curve
data('chlorella_tpc')
d <- subset(chlorella_tpc, curve_id == 1)
# get start values and fit model
start_vals <- get_start_vals(d$temp, d$rate, model_name = 'lactin2_1995')
# fit model
mod <- nls.multstart::nls_multstart(rate~lactin2_1995(temp = temp, a, b, tmax, delta_t),
data = d,
iter = c(3,3,3,3),start_lower = start_vals - 10,
start_upper = start_vals + 10,
lower = get_lower_lims(d$temp, d$rate, model_name = 'lactin2_1995'),
upper = get_upper_lims(d$temp, d$rate, model_name = 'lactin2_1995'),
supp_errors = 'Y',
```

```
convergence_count = FALSE)
# look at model fit
summary(mod)
# get predictions
preds <- data.frame(temp = seq(min(d$temp), max(d$temp), length.out = 100))
preds <- broom::augment(mod, newdata = preds)
# plot
ggplot(preds) +
geom_point(aes(temp, rate), d) +
geom_line(aes(temp, .fitted), col = 'blue') +
theme_bw()
```
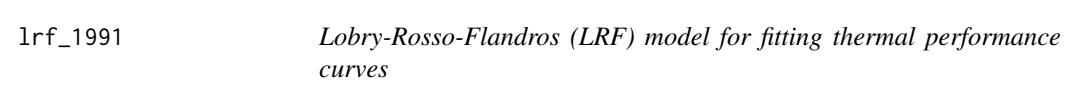

Lobry-Rosso-Flandros (LRF) model for fitting thermal performance curves

## Usage

lrf\_1991(temp, rmax, topt, tmin, tmax)

## Arguments

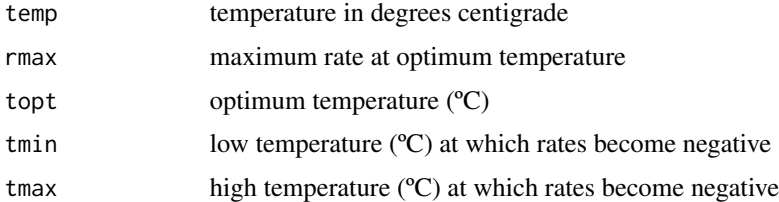

## Details

Equation:

$$
rate = rmax \cdot \frac{(temp - t_{max}) \cdot (temp - t_{min})^2}{(t_{opt} - t_{min}) \cdot ((t_{opt} - t_{min}) \cdot (temp - t_{opt}) - (t_{opt} - t_{max}) \cdot (t_{opt} + t_{min} - 2 \cdot temp))}
$$

Start values in get\_start\_vals are derived from the data.

Limits in get\_lower\_lims and get\_upper\_lims are derived from the data or based extreme values that are unlikely to occur in ecological settings.

<span id="page-33-0"></span>

lrf\_1991 35

## Value

a numeric vector of rate values based on the temperatures and parameter values provided to the function

## Note

Generally we found this model easy to fit.

## Author(s)

Daniel Padfield

## References

Rosso, L., Lobry, J. R., & Flandrois, J. P. An unexpected correlation between cardinal temperatures of microbial growth highlighted by a new model. Journal of Theoretical Biology, 162(4), 447-463. (1993)

```
# load in ggplot
library(ggplot2)
library(nls.multstart)
# subset for the first TPC curve
data('chlorella_tpc')
d <- subset(chlorella_tpc, curve_id == 1)
# get start values and fit model
start_vals <- get_start_vals(d$temp, d$rate, model_name = 'sharpeschoolhigh_1981')
# fit model
mod <- nls_multstart(rate~lrf_1991(temp = temp, rmax, topt, tmin, tmax),
data = d,
iter = c(3,3,3,3),start_lower = start\_vals - 10,
start_upper = start_vals + 10,
lower = get_lower_lims(d$temp, d$rate, model_name = 'lrf_1991'),
upper = get_upper_lims(d$temp, d$rate, model_name = 'lrf_1991'),
supp_errors = 'Y',
convergence_count = FALSE)
# look at model fit
summary(mod)
# get predictions
preds <- data.frame(temp = seq(min(d$temp), max(d$temp), length.out = 100))
preds <- broom::augment(mod, newdata = preds)
# plot
ggplot(preds) +
geom_point(aes(temp, rate), d) +
```

```
geom_line(aes(temp, .fitted), col = 'blue') +
theme_bw()
```
modifiedgaussian\_2006 *Modified gaussian model for fitting thermal performance curves*

## Description

Modified gaussian model for fitting thermal performance curves

## Usage

```
modifiedgaussian_2006(temp, rmax, topt, a, b)
```
## Arguments

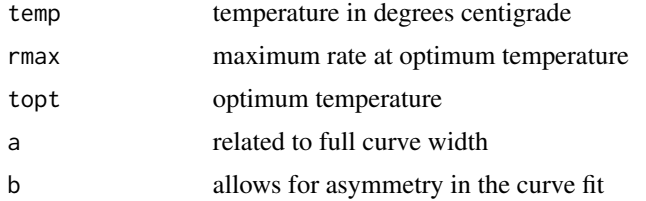

## Details

Equation:

$$
rate = r_{max} \cdot exp \left[ -0.5 \left( \frac{|temp - t_{opt}|}{a} \right)^b \right]
$$

Start values in get\_start\_vals are derived from the data and gaussian\_1987

Limits in get\_lower\_lims and get\_upper\_lims are based on extreme values that are unlikely to occur in ecological settings.

#### Value

a numeric vector of rate values based on the temperatures and parameter values provided to the function

## Note

Generally we found this model difficult to fit.

#### References

Angilletta Jr, M. J. (2006). Estimating and comparing thermal performance curves. Journal of Thermal Biology, 31(7), 541-545.

<span id="page-35-0"></span>

## <span id="page-36-0"></span>oneill\_1972 37

## Examples

```
# load in ggplot
library(ggplot2)
# subset for the first TPC curve
data('chlorella_tpc')
d <- subset(chlorella_tpc, curve_id == 1)
# get start values and fit model
start_vals <- get_start_vals(d$temp, d$rate, model_name = 'modifiedgaussian_2006')
# fit model
mod <- nls.multstart::nls_multstart(rate~modifiedgaussian_2006(temp = temp, rmax, topt, a, b),
data = d,
iter = c(3,3,3,3),start_lower = start_vals - 10,
start_upper = start_vals + 10,
lower = get_lower_lims(d$temp, d$rate, model_name = 'modifiedgaussian_2006'),
upper = get_upper_lims(d$temp, d$rate, model_name = 'modifiedgaussian_2006'),
supp_errors = 'Y',
convergence_count = FALSE)
# look at model fit
summary(mod)
# get predictions
preds <- data.frame(temp = seq(min(d$temp), max(d$temp), length.out = 100))
preds <- broom::augment(mod, newdata = preds)
# plot
ggplot(preds) +
geom_point(aes(temp, rate), d) +
geom_line(aes(temp, .fitted), col = 'blue') +
theme_bw()
```
oneill\_1972 *O'Neill model for fitting thermal performance curves*

## Description

O'Neill model for fitting thermal performance curves

## Usage

oneill\_1972(temp, rmax, ctmax, topt, q10)

#### Arguments

temp temperature in degrees centigrade

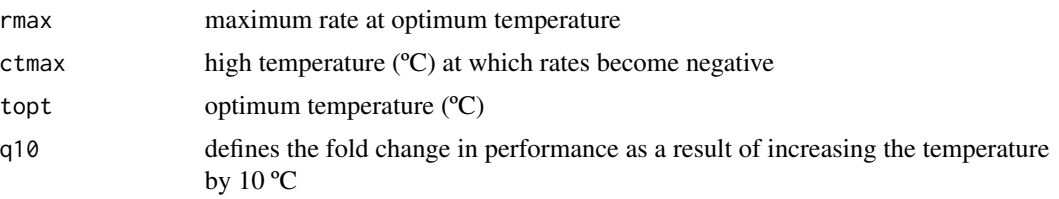

## Details

Equation:

$$
rate = r_{max} \cdot \left(\frac{ct_{max} - temp}{ct_{max} - t_{opt}}\right)^{x} \cdot exp^{x \cdot \frac{temp - t_{opt}}{ct_{max} - t_{opt}}}
$$

$$
where: x = \frac{w^2}{400} \cdot \left(1 + \sqrt{1 + \frac{40}{w}}\right)^2
$$

$$
and: w = (q_{10} - 1) \cdot (ct_{max} - t_{opt})
$$

Start values in get\_start\_vals are derived from the data and previous values in the literature Limits in get\_lower\_lims and get\_upper\_lims are based on extreme values that are unlikely to occur in ecological settings.

## Value

a numeric vector of rate values based on the temperatures and parameter values provided to the function

## Note

Generally we found this model easy to fit.

## References

O'Neill, R.V., Goldstein, R.A., Shugart, H.H., Mankin, J.B. Terrestrial Ecosystem Energy Model. Eastern Deciduous Forest Biome Memo Report Oak Ridge. The Environmental Sciences Division of the Oak Ridge National Laboratory. (1972)

```
# load in ggplot
library(ggplot2)
# subset for the first TPC curve
data('chlorella_tpc')
d <- subset(chlorella_tpc, curve_id == 1)
# get start values and fit model
start_vals <- get_start_vals(d$temp, d$rate, model_name = 'oneill_1972')
# fit model
mod <- nls.multstart::nls_multstart(rate~oneill_1972(temp = temp, rmax, ctmax, topt, q10),
data = d,
```
## <span id="page-38-0"></span>pawar\_2018 39

```
iter = c(4, 4, 4, 4),
start_lower = start_vals - 10,
start_upper = start_vals + 10,
lower = get_lower_lims(d$temp, d$rate, model_name = 'oneill_1972'),
upper = get_upper_lims(d$temp, d$rate, model_name = 'oneill_1972'),
supp_error = 'Y',convergence_count = FALSE)
# look at model fit
summary(mod)
# get predictions
preds <- data.frame(temp = seq(min(d$temp), max(d$temp), length.out = 100))
preds <- broom::augment(mod, newdata = preds)
# plot
ggplot(preds) +
geom_point(aes(temp, rate), d) +
geom_line(aes(temp, .fitted), col = 'blue') +
theme_bw()
```
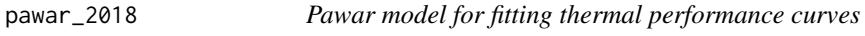

## Description

Pawar model for fitting thermal performance curves

#### Usage

pawar\_2018(temp, r\_tref, e, eh, topt, tref)

## Arguments

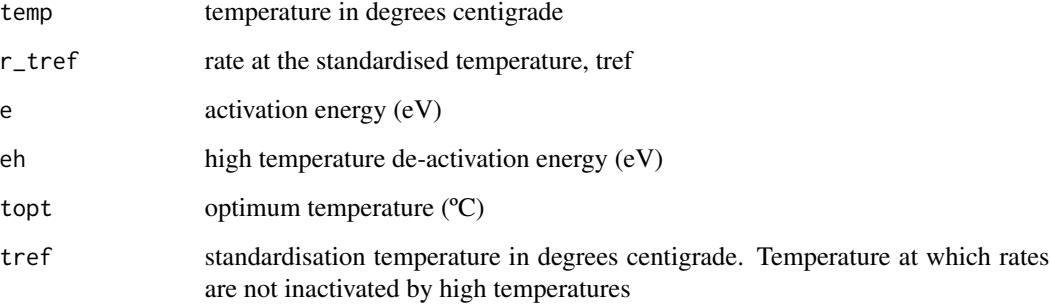

#### Details

This model is a modified version of sharpeschoolhigh\_1981 that explicitly models the optimum temperature. Equation:

$$
rate = \frac{r_{tref} \cdot exp^{\frac{-e}{k}(\frac{1}{temp+273.15} - \frac{1}{t_{ref}+273.15})}}{1 + (\frac{e}{eh - e}) \cdot exp^{\frac{e_h}{k}(\frac{1}{t_0pt + 273.15} - \frac{1}{temp+273.15})}}
$$

where k is Boltzmann's constant with a value of 8.62e-05.

Start values in get\_start\_vals are derived from the data.

Limits in get\_lower\_lims and get\_upper\_lims are derived from the data or based extreme values that are unlikely to occur in ecological settings.

## Value

a numeric vector of rate values based on the temperatures and parameter values provided to the function

#### Note

Generally we found this model easy to fit.

#### Author(s)

Daniel Padfield

#### References

Kontopoulos, Dimitrios - Georgios, Bernardo García-Carreras, Sofía Sal, Thomas P. Smith, and Samraat Pawar. Use and Misuse of Temperature Normalisation in Meta-Analyses of Thermal Responses of Biological Traits. PeerJ. 6 (2018),

```
# load in ggplot
library(ggplot2)
library(nls.multstart)
# subset for the first TPC curve
data('chlorella_tpc')
d <- subset(chlorella_tpc, curve_id == 1)
# get start values and fit model
start_vals <- get_start_vals(d$temp, d$rate, model_name = 'pawar_2018')
# fit model
mod <- nls_multstart(rate~pawar_2018(temp = temp, r_tref, e, eh, topt, tref = 20),
data = d,
iter = c(3,3,3,3),
start_lower = start_vals - 10,
start_upper = start_vals + 10,
```
## <span id="page-40-0"></span>quadratic\_2008 41

```
lower = get_lower_lims(d$temp, d$rate, model_name = 'pawar_2018'),
upper = get_upper_lims(d$temp, d$rate, model_name = 'pawar_2018'),
supp_errors = 'Y',
convergence_count = FALSE)
# look at model fit
summary(mod)
# get predictions
preds <- data.frame(temp = seq(min(d$temp), max(d$temp), length.out = 100))
preds <- broom::augment(mod, newdata = preds)
# plot
ggplot(preds) +
geom_point(aes(temp, rate), d) +
geom_line(aes(temp, .fitted), col = 'blue') +
theme_bw()
```
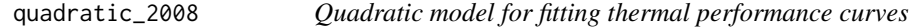

#### Description

Quadratic model for fitting thermal performance curves

#### Usage

quadratic\_2008(temp, a, b, c)

#### Arguments

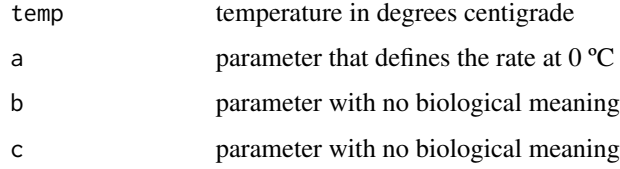

## Details

Equation:

$$
rate = a + b \cdot temp + c \cdot temp^2
$$

Start values in get\_start\_vals are derived from the data using previous methods in the literature Limits in get\_lower\_lims and get\_upper\_lims are based on extreme values that are unlikely to occur in ecological settings.

#### Value

a numeric vector of rate values based on the temperatures and parameter values provided to the function

#### Note

Generally we found this model easy to fit.

## References

Montagnes, David JS, et al. Short-term temperature change may impact freshwater carbon flux: a microbial perspective. Global Change Biology 14.12: 2823-2838. (2008)

```
# load in ggplot
library(ggplot2)
# subset for the first TPC curve
data('chlorella_tpc')
d <- subset(chlorella_tpc, curve_id == 1)
# get start values and fit model
start_vals <- get_start_vals(d$temp, d$rate, model_name = 'quadratic_2008')
# fit model
mod <- nls.multstart::nls_multstart(rate~quadratic_2008(temp = temp, a, b, c),
data = d,
iter = c(4, 4, 4),start_lower = start_vals - 10,
start_upper = start_vals + 10,
lower = get_lower_lims(d$temp, d$rate, model_name = 'quadratic_2008'),
upper = get_upper_lims(d$temp, d$rate, model_name = 'quadratic_2008'),
supp_errors = 'Y',
convergence_count = FALSE)
# look at model fit
summary(mod)
# get predictions
preds <- data.frame(temp = seq(min(d$temp), max(d$temp), length.out = 100))
preds <- broom::augment(mod, newdata = preds)
# plot
ggplot(preds) +
geom_point(aes(temp, rate), d) +
geom_line(aes(temp, .fitted), col = 'blue') +
theme_bw()
```
<span id="page-42-0"></span>

Ratkowsky model for fitting thermal performance curves

#### Usage

ratkowsky\_1983(temp, tmin, tmax, a, b)

## Arguments

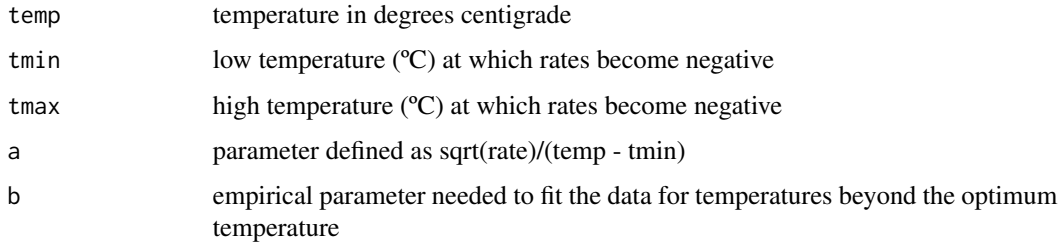

## Details

Equation:

 $rate = (a \cdot (temp - t_{min}))^2 \cdot (1 - exp(b \cdot (temp - t_{max})))^2$ 

Start values in get\_start\_vals are derived from the data and previous values in the literature.

Limits in get\_lower\_lims and get\_upper\_lims are based on extreme values that are unlikely to occur in ecological settings.

## Value

a numeric vector of rate values based on the temperatures and parameter values provided to the function

## Note

Generally we found this model easy to fit.

#### References

Ratkowsky, D.A., Lowry, R.K., McMeekin, T.A., Stokes, A.N., Chandler, R.E., Model for bacterial growth rate throughout the entire biokinetic temperature range. J. Bacteriol. 154: 1222–1226 (1983)

## Examples

```
# load in ggplot
library(ggplot2)
# subset for the first TPC curve
data('chlorella_tpc')
d <- subset(chlorella_tpc, curve_id == 1)
# get start values and fit model
start_vals <- get_start_vals(d$temp, d$rate, model_name = 'ratkowsky_1983')
# fit model
mod <- nls.multstart::nls_multstart(rate~ratkowsky_1983(temp = temp, tmin, tmax, a, b),
data = d,
iter = c(4, 4, 4, 4),
start_lower = start_vals - 10,
start_upper = start_vals + 10,
lower = get_lower_lims(d$temp, d$rate, model_name = 'ratkowsky_1983'),
upper = get_upper_lims(d$temp, d$rate, model_name = 'ratkowsky_1983'),
supp_errors = 'Y',
convergence_count = FALSE)
# look at model fit
summary(mod)
# get predictions
preds <- data.frame(temp = seq(min(d$temp), max(d$temp), length.out = 100))
preds <- broom::augment(mod, newdata = preds)
# plot
ggplot(preds) +
geom_point(aes(temp, rate), d) +
geom_line(aes(temp, .fitted), col = 'blue') +
theme_bw()
```
rezende\_2019 *Rezende model for fitting thermal performance curves*

## Description

Rezende model for fitting thermal performance curves

#### Usage

```
rezende_2019(temp, q10, a, b, c)
```
#### Arguments

temp temperature in degrees centigrade

<span id="page-43-0"></span>

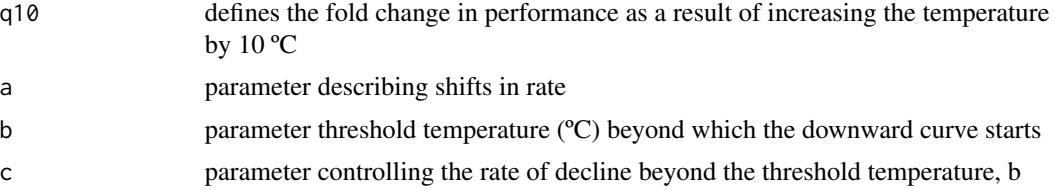

## Details

Equation:

if 
$$
temp < b : rate = a \cdot 10^{\frac{\log_{10}(q_{10})}{(te_{mp})}}
$$
  
if  $temp > b : rate = a \cdot 10^{\frac{\log_{10}(q_{10})}{(te_{mp})}}$ .  $\left(1 - c \cdot (b - temp)^2\right)$ 

Start values in get\_start\_vals are derived from the data and previous values in the literature.

Limits in get\_lower\_lims and get\_upper\_lims are based on extreme values that are unlikely to occur in ecological settings.

## Value

a numeric vector of rate values based on the temperatures and parameter values provided to the function

#### Note

Generally we found this model easy to fit.

#### References

Rezende, Enrico L., and Francisco Bozinovic. Thermal performance across levels of biological organization. Philosophical Transactions of the Royal Society B 374.1778 (2019): 20180549.

```
# load in ggplot
library(ggplot2)
# subset for the first TPC curve
data('chlorella_tpc')
d <- subset(chlorella_tpc, curve_id == 1)
# get start values and fit model
start_vals <- get_start_vals(d$temp, d$rate, model_name = 'rezende_2019')
# fit model
mod <- nls.multstart::nls_multstart(rate~rezende_2019(temp = temp, q10, a, b, c),
data = d,
iter = c(4, 4, 4, 4),
start_lower = start_vals - 10,
start_upper = start_vals + 10,
lower = get_lower_lims(d$temp, d$rate, model_name = 'rezende_2019'),
```

```
upper = get_upper_lims(d$temp, d$rate, model_name = 'rezende_2019'),
supp_errors = 'Y',
convergence_count = FALSE)
# look at model fit
summary(mod)
# get predictions
preds <- data.frame(temp = seq(min(d$temp), max(d$temp), length.out = 100))
preds <- broom::augment(mod, newdata = preds)
# plot
ggplot(preds) +
geom_point(aes(temp, rate), d) +
geom_line(aes(temp, .fitted), col = 'blue') +
theme_bw()
```
sharpeschoolfull\_1981 *Full Sharpe-Schoolfield model for fitting thermal performance curves*

## Description

Full Sharpe-Schoolfield model for fitting thermal performance curves

## Usage

```
sharpeschoolfull_1981(temp, r_tref, e, el, tl, eh, th, tref)
```
## Arguments

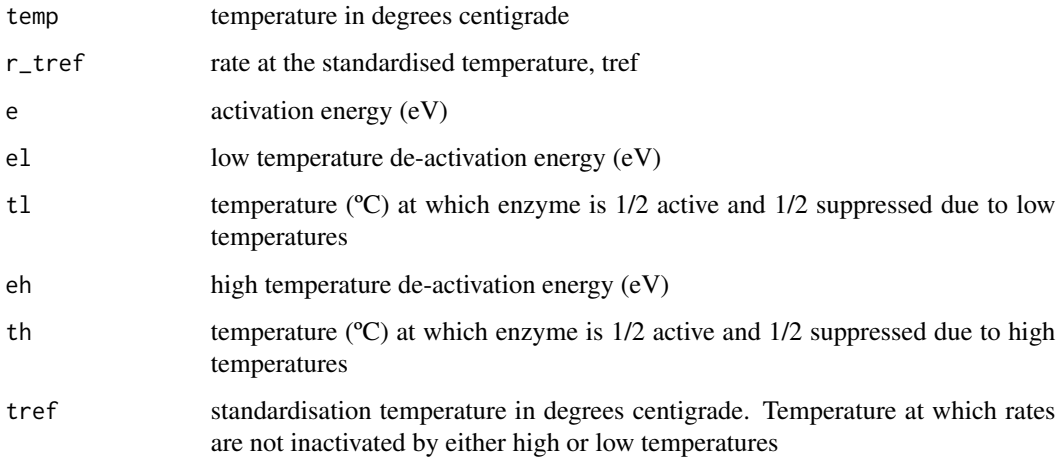

<span id="page-45-0"></span>

## Details

Equation:

$$
rate = \frac{r_{tref} \cdot exp^{\frac{-e}{k}(\frac{1}{temp+273.15} - \frac{1}{t_{ref}+273.15})}}{1 + exp^{\frac{e_1}{k}(\frac{1}{t_l} - \frac{1}{temp+273.15})} + exp^{\frac{e_h}{k}(\frac{1}{t_h} - \frac{1}{temp+273.15})}}
$$

where k is Boltzmann's constant with a value of 8.62e-05.

Start values in get\_start\_vals are derived from the data.

Limits in get\_lower\_lims and get\_upper\_lims are derived from the data or based extreme values that are unlikely to occur in ecological settings.

#### Value

a numeric vector of rate values based on the temperatures and parameter values provided to the function

## Note

Generally we found this model easy to fit.

#### Author(s)

Daniel Padfield

#### References

Schoolfield, R. M., Sharpe, P. J. & Magnuson, C. E. Non-linear regression of biological temperaturedependent rate models based on absolute reaction-rate theory. Journal of Theoretical Biology 88, 719-731 (1981)

```
# load in ggplot
library(ggplot2)
library(nls.multstart)
# subset for the first TPC curve
data('chlorella_tpc')
d <- subset(chlorella_tpc, curve_id == 1)
# get start values and fit model
start_vals <- get_start_vals(d$temp, d$rate, model_name = 'sharpeschoolfull_1981')
# fit model
mod <- nls_multstart(rate~sharpeschoolfull_1981(temp = temp, r_tref, e, el, tl, eh, th, tref = 20),
data = d,
iter = c(3,3,3,3,3,3),start_lower = start_vals - 10,
start_upper = start_vals + 10,
lower = get_lower_lims(d$temp, d$rate, model_name = 'sharpeschoolfull_1981'),
upper = get_upper_lims(d$temp, d$rate, model_name = 'sharpeschoolfull_1981'),
supp_errors = 'Y',
```

```
convergence_count = FALSE)
# look at model fit
summary(mod)
# get predictions
preds <- data.frame(temp = seq(min(d$temp), max(d$temp), length.out = 100))
preds <- broom::augment(mod, newdata = preds)
# plot
ggplot(preds) +
geom_point(aes(temp, rate), d) +
geom_line(aes(temp, .fitted), col = 'blue') +
theme_bw()
```
sharpeschoolhigh\_1981 *Sharpe-Schoolfield model (high temperature inactivation only) for fitting thermal performance curves*

## **Description**

Sharpe-Schoolfield model (high temperature inactivation only) for fitting thermal performance curves

## Usage

```
sharpeschoolhigh_1981(temp, r_tref, e, eh, th, tref)
```
## Arguments

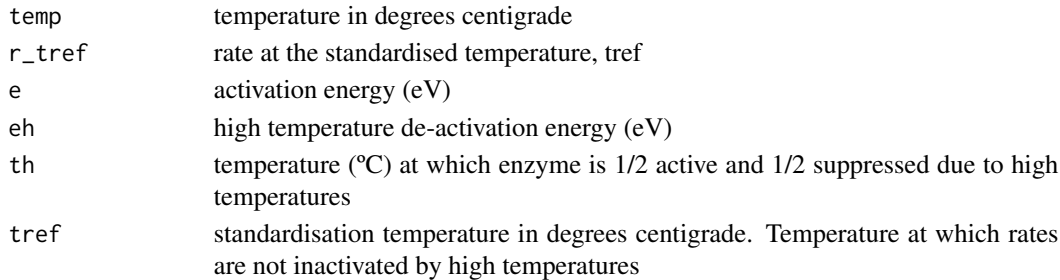

## Details

Equation:

$$
rate = \frac{r_{tref} \cdot exp^{\frac{-e}{k}(\frac{1}{temp+273.15} - \frac{1}{t_{ref}+273.15})}}{1 + exp^{\frac{e_h}{k}(\frac{1}{t_h} - \frac{1}{temp+273.15})}}
$$

where k is Boltzmann's constant with a value of 8.62e-05.

Start values in get\_start\_vals are derived from the data.

Limits in get\_lower\_lims and get\_upper\_lims are derived from the data or based extreme values that are unlikely to occur in ecological settings.

## Value

a numeric vector of rate values based on the temperatures and parameter values provided to the function

#### **Note**

Generally we found this model easy to fit.

## Author(s)

Daniel Padfield

#### References

Schoolfield, R. M., Sharpe, P. J. & Magnuson, C. E. Non-linear regression of biological temperaturedependent rate models based on absolute reaction-rate theory. J. Theor. Biol. 88, 719-731 (1981)

```
# load in ggplot
library(ggplot2)
library(nls.multstart)
# subset for the first TPC curve
data('chlorella_tpc')
d <- subset(chlorella_tpc, curve_id == 1)
# get start values and fit model
start_vals <- get_start_vals(d$temp, d$rate, model_name = 'sharpeschoolhigh_1981')
# fit model
mod <- nls_multstart(rate~sharpeschoolhigh_1981(temp = temp, r_tref, e, eh, th, tref = 20),
data = d,
iter = c(3,3,3,3),start_lower = start_vals - 10,
start_upper = start_vals + 10,
lower = get_lower_lims(d$temp, d$rate, model_name = 'sharpeschoolhigh_1981'),
upper = get_upper_lims(d$temp, d$rate, model_name = 'sharpeschoolhigh_1981'),
supp\_errors = 'Y',convergence_count = FALSE)
# look at model fit
summary(mod)
# get predictions
preds <- data.frame(temp = seq(min(d$temp), max(d$temp), length.out = 100))
preds <- broom::augment(mod, newdata = preds)
# plot
ggplot(preds) +
geom_point(aes(temp, rate), d) +
geom_line(aes(temp, .fitted), col = 'blue') +
theme_bw()
```
<span id="page-49-0"></span>sharpeschoollow\_1981 *Sharpe-Schoolfield model (low temperature inactivation only) for fitting thermal performance curves*

#### Description

Sharpe-Schoolfield model (low temperature inactivation only) for fitting thermal performance curves

#### Usage

```
sharpeschoollow_1981(temp, r_tref, e, el, tl, tref)
```
## Arguments

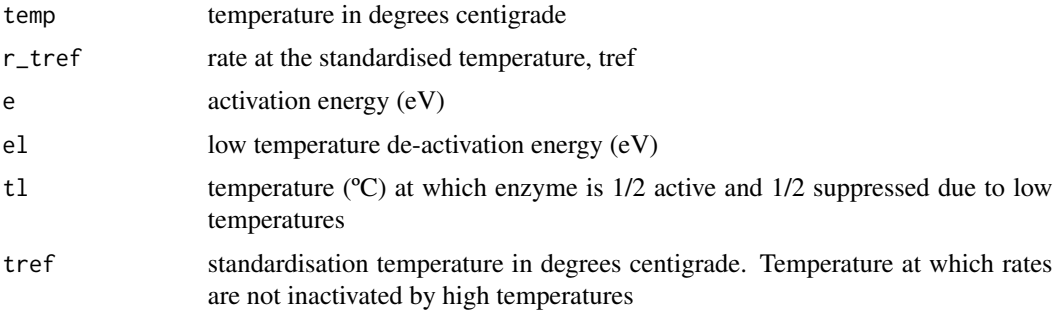

## Details

Equation:

$$
rate = \frac{r_{tref} \cdot exp^{\frac{-e}{k}(\frac{1}{temp+273.15} - \frac{1}{t_{ref}+273.15})}}{1 + exp^{\frac{e_l}{k}(\frac{1}{t_l} - \frac{1}{temp+273.15})}}
$$

where k is Boltzmann's constant with a value of 8.62e-05.

Start values in get\_start\_vals are derived from the data.

Limits in get\_lower\_lims and get\_upper\_lims are derived from the data or based extreme values that are unlikely to occur in ecological settings.

## Value

a numeric vector of rate values based on the temperatures and parameter values provided to the function

## Note

Generally we found this model easy to fit.

<span id="page-50-0"></span>spain\_1982 51

#### Author(s)

Daniel Padfield

## References

Schoolfield, R. M., Sharpe, P. J. & Magnuson, C. E. Non-linear regression of biological temperaturedependent rate models based on absolute reaction-rate theory. J. Theor. Biol. 88, 719-731 (1981)

```
# load in ggplot
library(ggplot2)
library(nls.multstart)
# subset for the first TPC curve
data('chlorella_tpc')
d <- subset(chlorella_tpc, curve_id == 1)
# get start values and fit model
start_vals <- get_start_vals(d$temp, d$rate, model_name = 'sharpeschoollow_1981')
# fit model
mod <- nls_multstart(rate~sharpeschoollow_1981(temp = temp, r_tref, e, el, tl, tref = 20),
data = d,
iter = c(3,3,3,3),start_lower = start_vals - 10,
start_upper = start_vals + 10,
lower = get_lower_lims(d$temp, d$rate, model_name = 'sharpeschoollow_1981'),
upper = get_upper_lims(d$temp, d$rate, model_name = 'sharpeschoollow_1981'),
supp_errors = 'Y',
convergence_count = FALSE)
# look at model fit
summary(mod)
# get predictions
preds <- data.frame(temp = seq(min(d$temp), max(d$temp), length.out = 100))
preds <- broom::augment(mod, newdata = preds)
# plot
ggplot(preds) +
geom_point(aes(temp, rate), d) +
geom_line(aes(temp, .fitted), col = 'blue') +
theme_bw()
```
Spain model for fitting thermal performance curves

#### Usage

```
spain_1982(temp, a, b, c, r0)
```
#### Arguments

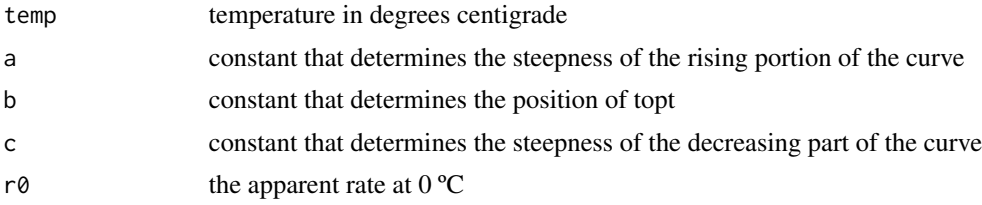

## Details

Equation:

 $rate = r_0 \cdot exp^{a \cdot temp} \cdot (1 - b \cdot exp^{c \cdot temp})$ 

Start values in get\_start\_vals are derived from the data or plucked from thin air.

Limits in get\_lower\_lims and get\_upper\_lims are derived from the data or plucked from thin air.

## Value

a numeric vector of rate values based on the temperatures and parameter values provided to the function

#### Note

Generally we found this model easy to fit.

## References

BASIC Microcomputer Models in Biology. Addison-Wesley, Reading, MA. 1982

```
# load in ggplot
library(ggplot2)
# subset for the first TPC curve
data('chlorella_tpc')
d <- subset(chlorella_tpc, curve_id == 1)
# get start values and fit model
start_vals <- get_start_vals(d$temp, d$rate, model_name = 'spain_1982')
# fit model
```

```
mod <- nls.multstart::nls_multstart(rate~spain_1982(temp = temp, a, b, c, r0),
data = d,
iter = c(3,3,3,3),start_lower = start_vals - 1,
start_upper = start_vals + 1,
lower = get_lower_lims(d$temp, d$rate, model_name = 'spain_1982'),
upper = get_upper_lims(d$temp, d$rate, model_name = 'spain_1982'),
supp_error = 'Y',convergence_count = FALSE)
# look at model fit
summary(mod)
# get predictions
preds <- data.frame(temp = seq(min(d$temp), max(d$temp), length.out = 100))
preds <- broom::augment(mod, newdata = preds)
# plot
ggplot(preds) +
geom_point(aes(temp, rate), d) +
geom_line(aes(temp, .fitted), col = 'blue') +
theme_bw()
```
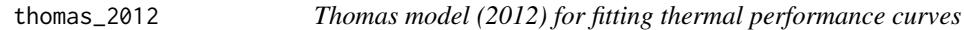

Thomas model (2012) for fitting thermal performance curves

## Usage

```
thomas_2012(temp, a, b, c, topt)
```
## Arguments

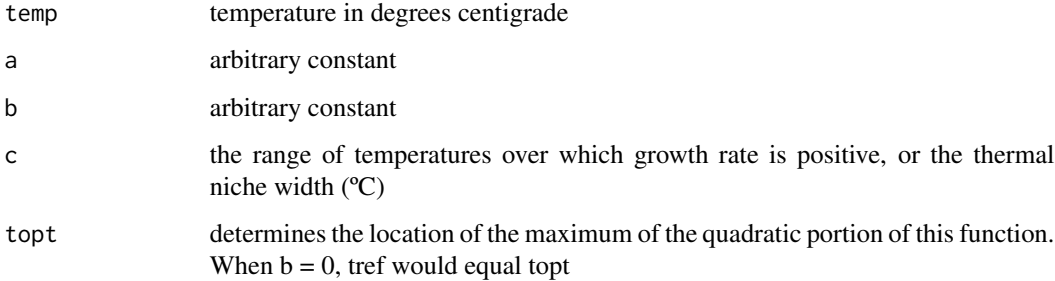

## Details

Equation:

$$
rate = a \cdot exp^{b \cdot temp} \left( 1 - \left( \frac{temp - t_{opt}}{c} \right)^2 \right)
$$

Start values in get\_start\_vals are derived from the data.

Limits in get\_lower\_lims and get\_upper\_lims are derived from the data or based on extreme values that are unlikely to occur in ecological settings.

## Value

a numeric vector of rate values based on the temperatures and parameter values provided to the function

#### Note

Generally we found this model easy to fit.

## References

Thomas, Mridul K., et al. A global pattern of thermal adaptation in marine phytoplankton. Science 338.6110, 1085-1088 (2012)

```
# load in ggplot
library(ggplot2)
# subset for the first TPC curve
data('chlorella_tpc')
d <- subset(chlorella_tpc, curve_id == 1)
# get start values and fit model
start_vals <- get_start_vals(d$temp, d$rate, model_name = 'thomas_2012')
# fit model
mod <- nls.multstart::nls_multstart(rate~thomas_2012(temp = temp, a, b, c, topt),
data = d,
iter = c(4, 4, 4, 4),
start\_lower = start\_vals - 1,
start_upper = start_vals + 2,
lower = get_lower_lims(d$temp, d$rate, model_name = 'thomas_2012'),
upper = get_upper_lims(d$temp, d$rate, model_name = 'thomas_2012'),
supp_errors = 'Y',
convergence_count = FALSE)
# look at model fit
summary(mod)
# get predictions
preds <- data.frame(temp = seq(min(d$temp), max(d$temp), length.out = 100))
preds <- broom::augment(mod, newdata = preds)
```

```
# plot
ggplot(preds) +
geom_point(aes(temp, rate), d) +
geom_line(aes(temp, .fitted), col = 'blue') +
theme_bw()
```

```
thomas_2017 Thomas model (2017) for fitting thermal performance curves
```
Thomas model (2017) for fitting thermal performance curves

## Usage

thomas\_2017(temp, a, b, c, d, e)

## Arguments

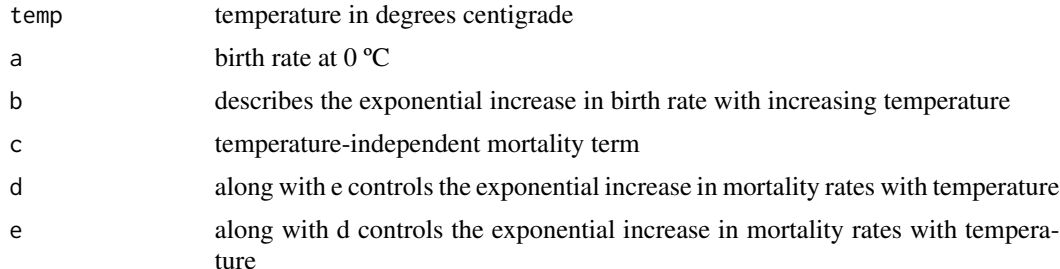

## Details

Equation:

$$
rate = a \cdot exp^{b \cdot temp} - (c + d \cdot exp^{e \cdot temp})
$$

Start values in get\_start\_vals are derived from the data.

Limits in get\_lower\_lims and get\_upper\_lims are derived from the data or based on extreme values that are unlikely to occur in ecological settings.

## Value

a numeric vector of rate values based on the temperatures and parameter values provided to the function

## Note

Generally we found this model easy to fit.

## <span id="page-55-0"></span>References

Thomas, Mridul K., et al. Temperature–nutrient interactions exacerbate sensitivity to warming in phytoplankton. Global change biology 23.8 (2017): 3269-3280.

#### Examples

```
# load in ggplot
library(ggplot2)
# subset for the first TPC curve
data('chlorella_tpc')
d <- subset(chlorella_tpc, curve_id == 1)
# get start values and fit model
start_vals <- get_start_vals(d$temp, d$rate, model_name = 'thomas_2017')
# fit model
mod <- nls.multstart::nls_multstart(rate~thomas_2017(temp = temp, a, b, c, d, e),
data = d,
iter = c(3,3,3,3,3),start_lower = start_vals - 10,
start_upper = start_vals + 10,
lower = get_lower_lims(d$temp, d$rate, model_name = 'thomas_2017'),
upper = get_upper_lims(d$temp, d$rate, model_name = 'thomas_2017'),
supp_error = 'Y',convergence_count = FALSE)
# look at model fit
summary(mod)
# get predictions
preds <- data.frame(temp = seq(min(d$temp), max(d$temp), length.out = 100))
preds <- broom::augment(mod, newdata = preds)
# plot
ggplot(preds) +
geom_point(aes(temp, rate), d) +
geom_line(aes(temp, .fitted), col = 'blue') +
theme_bw()
```
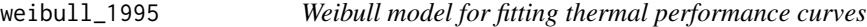

## Description

Weibull model for fitting thermal performance curves

#### Usage

weibull\_1995(temp, a, topt, b, c)

## weibull\_1995 57

#### **Arguments**

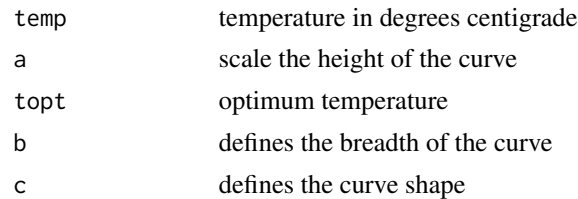

## Details

Equation:

$$
rate = a \cdot \left(\frac{c-1}{c}\right)^{\frac{1-c}{c}} \left(\frac{temp - t_{opt}}{b} + \left(\frac{c-1}{c}\right)^{\frac{1}{c}}\right)^{c-1} exp^{-\left(\frac{temp - t_{opt}}{b} + \left(\frac{c-1}{c}\right)^{\frac{1}{c}}\right)^{c}} + \frac{c-1}{c}
$$

Start values in get\_start\_vals are derived from the data.

Limits in get\_lower\_lims and get\_upper\_lims are derived from the data or based extreme values that are unlikely to occur in ecological settings.

## Value

a numeric vector of rate values based on the temperatures and parameter values provided to the function

#### Note

Generally we found this model easy to fit.

## References

Angilletta Jr, Michael J. Estimating and comparing thermal performance curves. Journal of Thermal Biology 31.7 (2006): 541-545.

```
# load in ggplot
library(ggplot2)
# subset for the first TPC curve
data('chlorella_tpc')
d <- subset(chlorella_tpc, curve_id == 1)
# get start values and fit model
start_vals <- get_start_vals(d$temp, d$rate, model_name = 'weibull_1995')
# fit model
mod <- nls.multstart::nls_multstart(rate~weibull_1995(temp = temp, a, topt, b, c),
data = d,
iter = c(4,4,4,4),
start_lower = start_vals - 10,
start_upper = start_vals + 10,
```

```
lower = get_lower_lims(d$temp, d$rate, model_name = 'weibull_1995'),
upper = get_upper_lims(d$temp, d$rate, model_name = 'weibull_1995'),
supp_errors = 'Y',
convergence_count = FALSE)
# look at model fit
summary(mod)
# get predictions
preds <- data.frame(temp = seq(min(d$temp), max(d$temp), length.out = 100))
preds <- broom::augment(mod, newdata = preds)
# plot
ggplot(preds) +
geom_point(aes(temp, rate), d) +
geom_line(aes(temp, .fitted), col = 'blue') +
theme_bw()
```
# <span id="page-58-0"></span>Index

∗ dataset bacteria\_tpc, [3](#page-2-0) chlorella\_tpc, [10](#page-9-0) bacteria\_tpc, [3](#page-2-0) beta\_2012, [4](#page-3-0) boatman\_2017, [5](#page-4-0) briere2\_1999, [7](#page-6-0) calc\_params, [9](#page-8-0) chlorella\_tpc, [10](#page-9-0) delong\_2017, [11](#page-10-0) deutsch\_2008, [12](#page-11-0) flinn\_1991, [14](#page-13-0) gaussian\_1987, [16](#page-15-0) get\_breadth, [17](#page-16-0) get\_breadth(), *[9](#page-8-0)* get\_ctmax, [18](#page-17-0) get\_ctmax(), *[9](#page-8-0)* get\_ctmin, [19](#page-18-0) get\_ctmin(), *[9](#page-8-0)* get\_e, [19](#page-18-0) get\_e(), *[9](#page-8-0)* get\_eh, [20](#page-19-0) get\_eh(), *[9](#page-8-0)* get\_lower\_lims, [20](#page-19-0) get\_model\_names, [21](#page-20-0) get\_q10, [21](#page-20-0) get\_q10(), *[9](#page-8-0)* get\_rmax, [22](#page-21-0) get\_rmax(), *[9](#page-8-0)* get\_skewness, [22](#page-21-0) get\_skewness(), *[9](#page-8-0)* get\_start\_vals, [23](#page-22-0) get\_thermalsafetymargin, [23](#page-22-0) get\_thermalsafetymargin(), *[9](#page-8-0)* get\_thermaltolerance, [24](#page-23-0) get\_thermaltolerance(), *[9](#page-8-0)*

get\_topt, [24](#page-23-0) get\_topt(), *[9](#page-8-0)* get\_upper\_lims, [25](#page-24-0) hinshelwood\_1947, [26](#page-25-0) joehnk\_2008, [27](#page-26-0) johnsonlewin\_1946, [29](#page-28-0) kamykowski\_1985, [31](#page-30-0) lactin2\_1995, [32](#page-31-0) lrf\_1991, [34](#page-33-0) modifiedgaussian\_2006, [36](#page-35-0) oneill\_1972, [37](#page-36-0) pawar\_2018, [39](#page-38-0) quadratic\_2008, [41](#page-40-0) ratkowsky\_1983, [43](#page-42-0) rezende\_2019, [44](#page-43-0) sharpeschoolfull\_1981, [46](#page-45-0) sharpeschoolhigh\_1981, [48](#page-47-0) sharpeschoollow\_1981, [50](#page-49-0) spain\_1982, [51](#page-50-0) thomas\_2012, [53](#page-52-0) thomas\_2017, [55](#page-54-0) weibull\_1995, [56](#page-55-0)